## Database bibliografico E2001

## Tabella delle ricerche

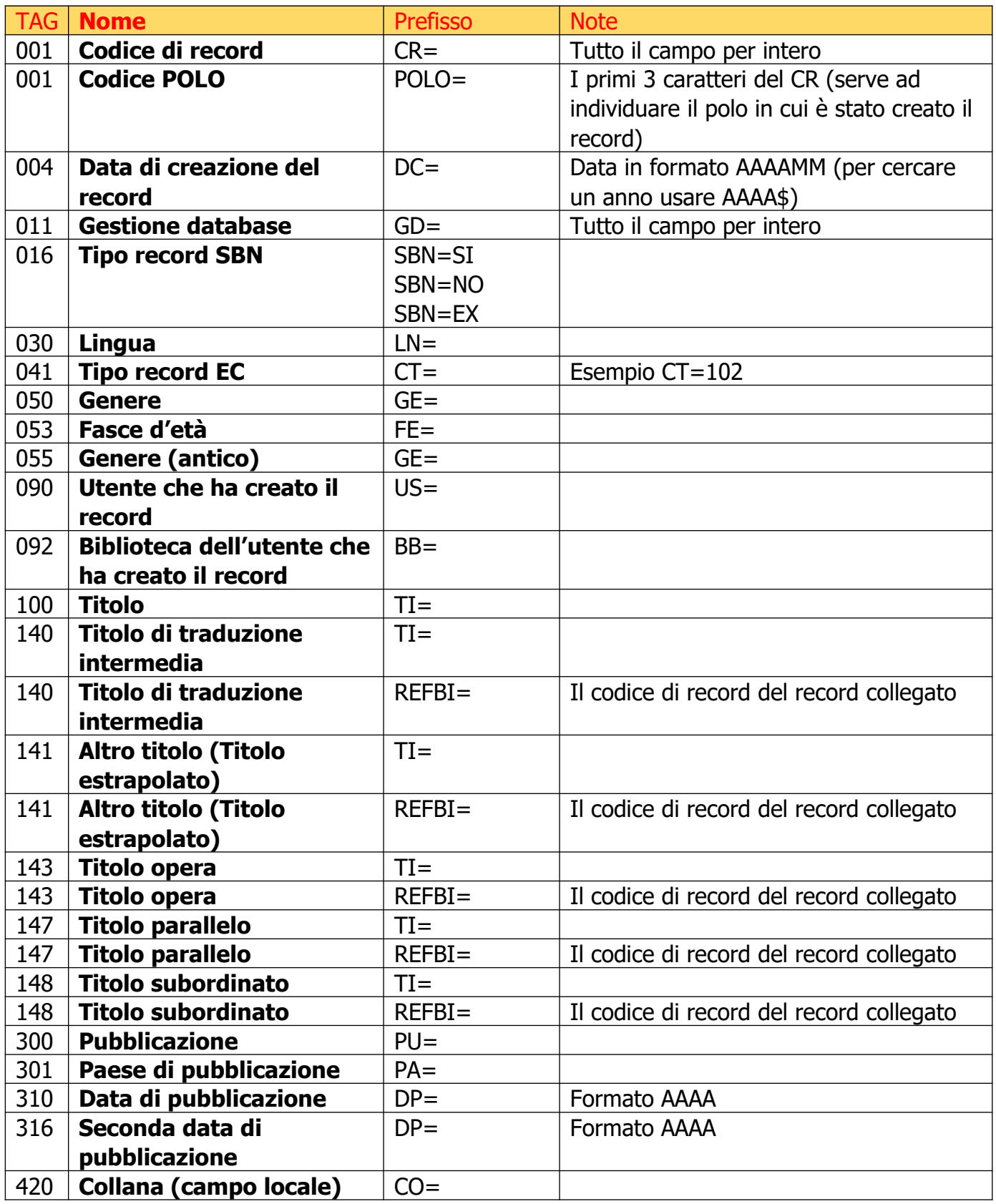

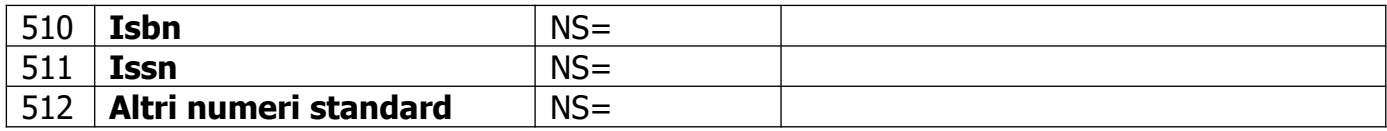

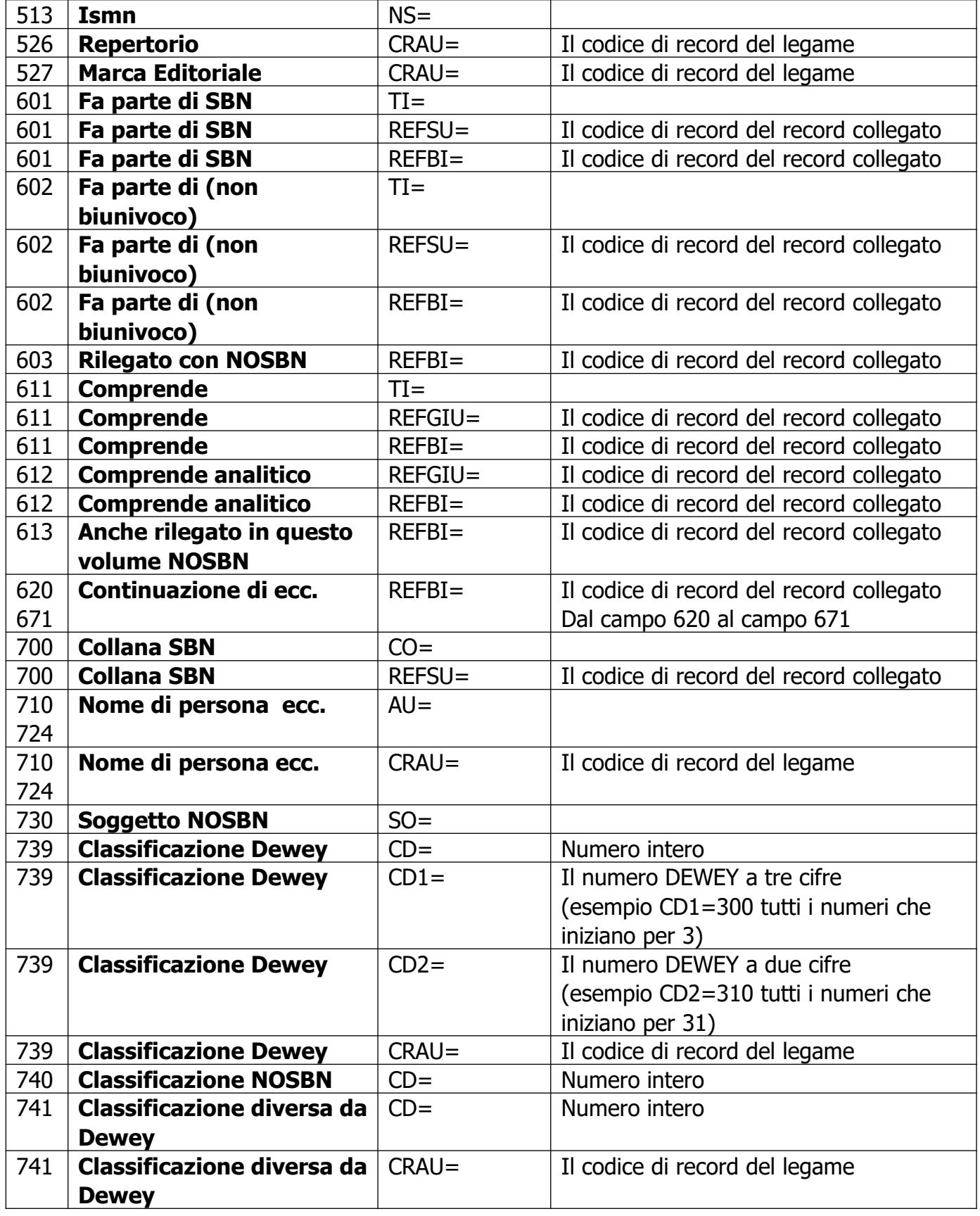

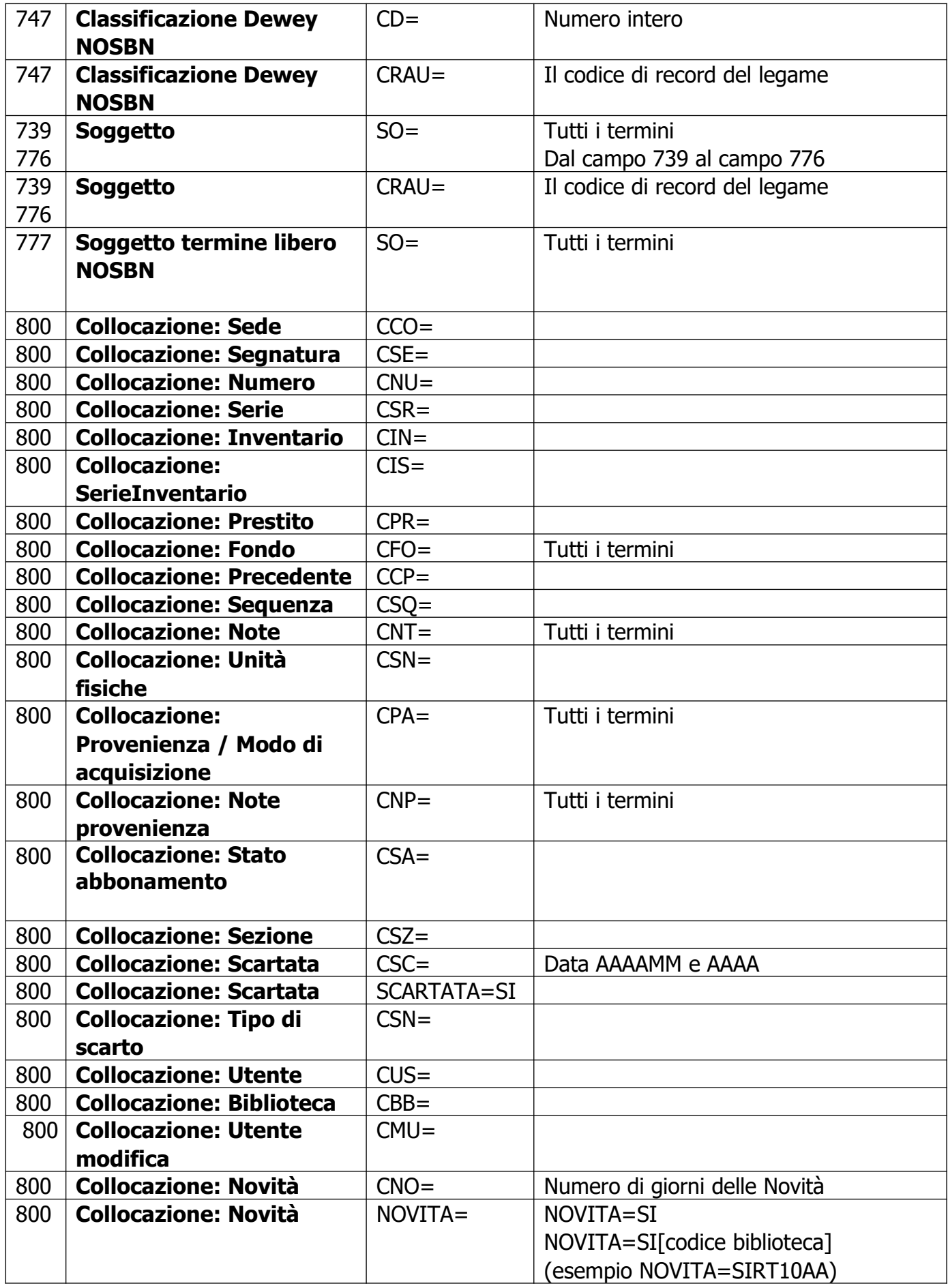